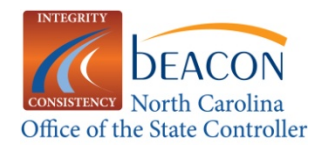

## **2009 Bi-Weekly Pay Period**

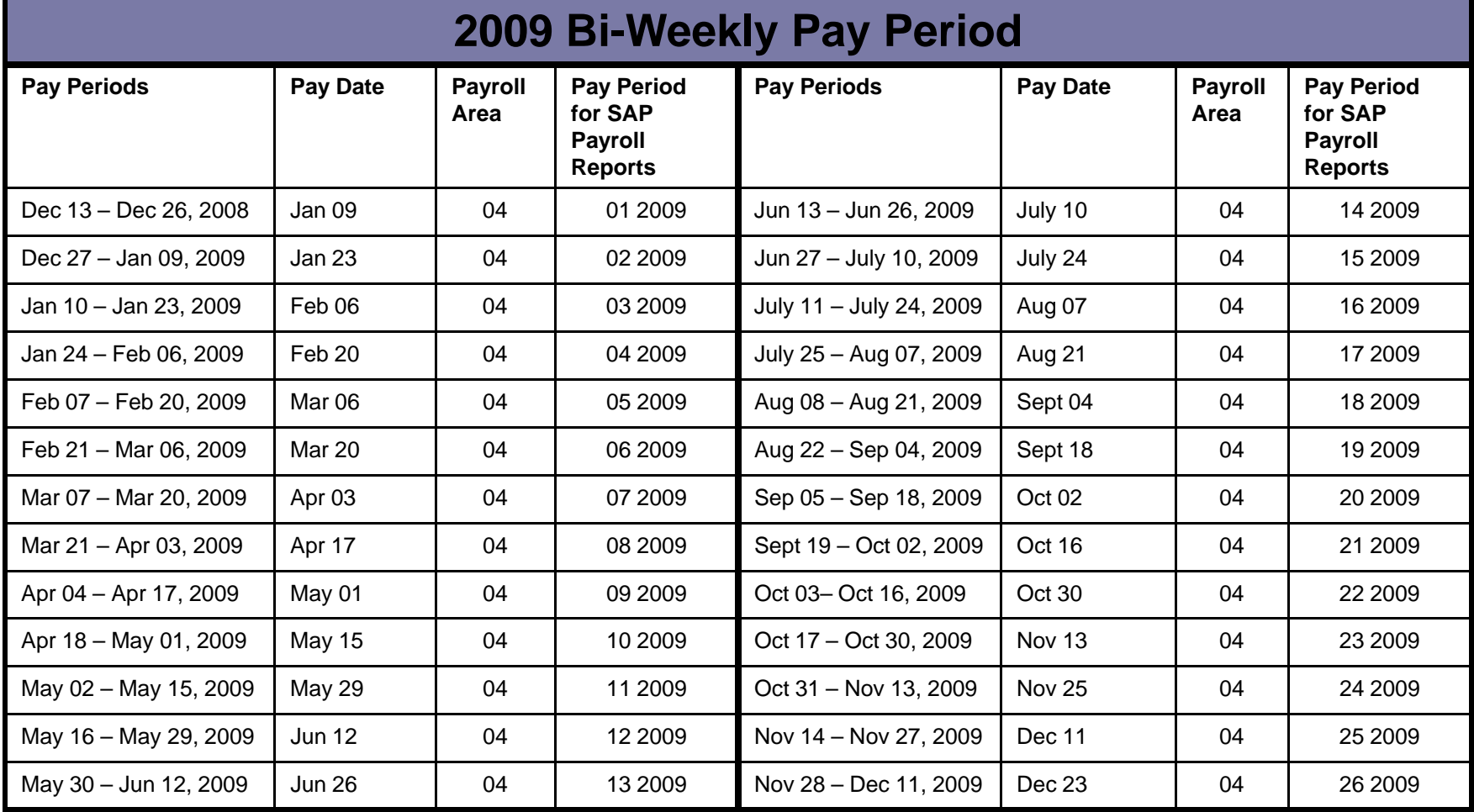

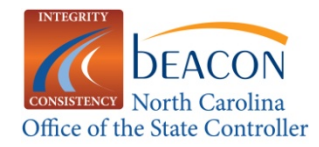

## **2009 Monthly Pay Period**

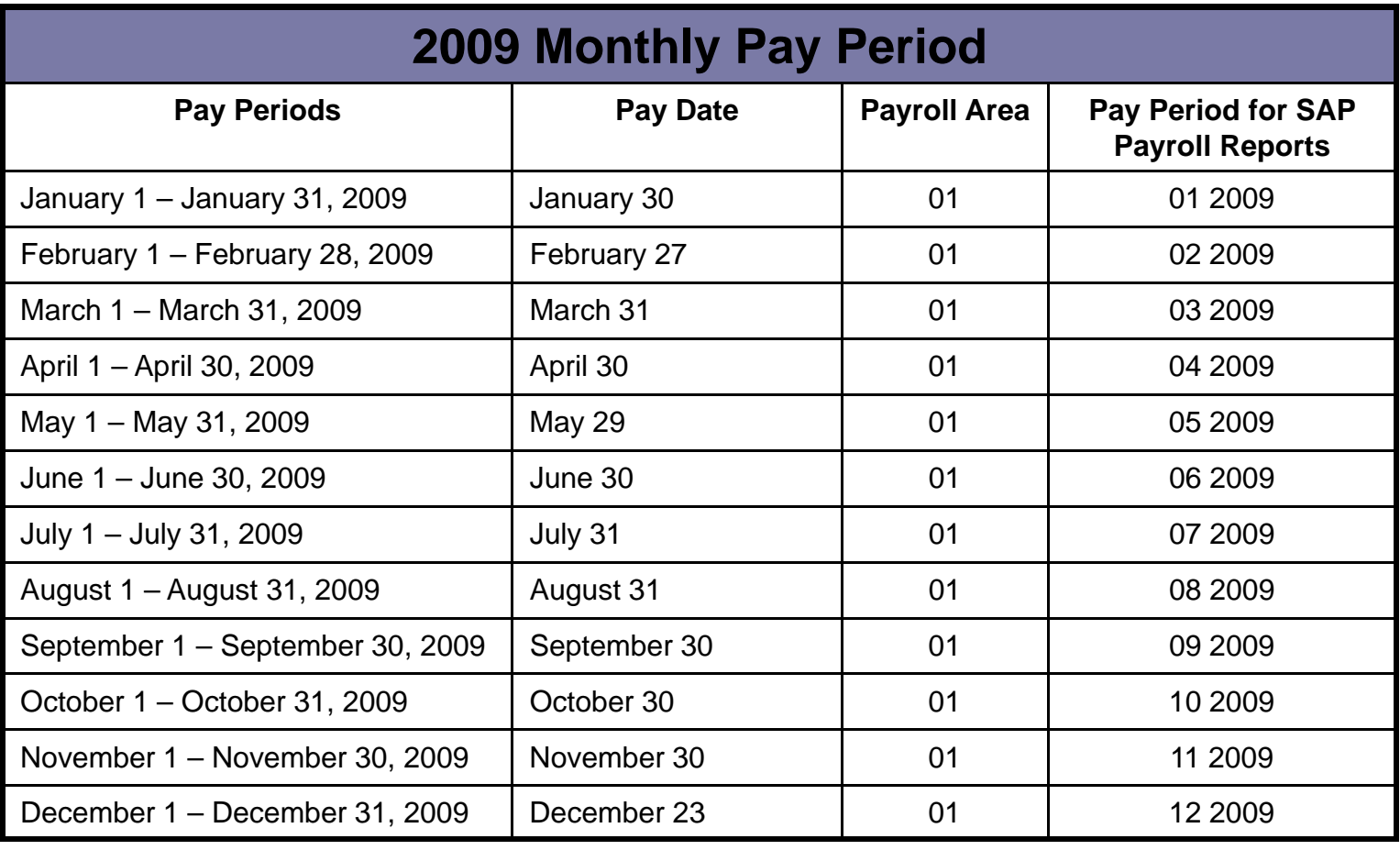